## МИНИСТЕРСТВО НАУКИ И ВЫСШЕГО ОБРАЗОВАНИЯ РОССИЙСКОЙ ФЕДЕРАЦИИ ФЕДЕРАЛЬНОЕ ГОСУДАРСТВЕННОЕ АВТОНОМНОЕ ОБРАЗОВАТЕЛЬНОЕ УЧРЕЖДЕНИЕ ВЫСШЕГО ОБРАЗОВАНИЯ

«Национальный исследовательский ядерный университет «МИФИ»

### **Саровский физико-технический институт -**

филиал федерального государственного автономного образовательного учреждения высшего образования «Национальный исследовательский ядерный университет «МИФИ»

### (**СарФТИ НИЯУ МИФИ**)

# **ФИЗИКО-ТЕХНИЧЕСКИЙ ФАКУЛЬТЕТ**

## **Кафедра «Прикладной математики»**

## **УТВЕРЖДАЮ**

**Декан ФТФ, член корр. РАН, д.ф-м.н.**

\_\_\_\_\_\_\_\_\_\_\_\_\_\_\_\_\_ **А.К. Чернышев**

«\_\_\_» \_\_\_\_\_\_\_\_\_\_\_\_\_ **2023 г.**

### **РАБОЧАЯ ПРОГРАММА УЧЕБНОЙ ДИСЦИПЛИНЫ**

### **Языки и методы программирования**

наименование дисциплины

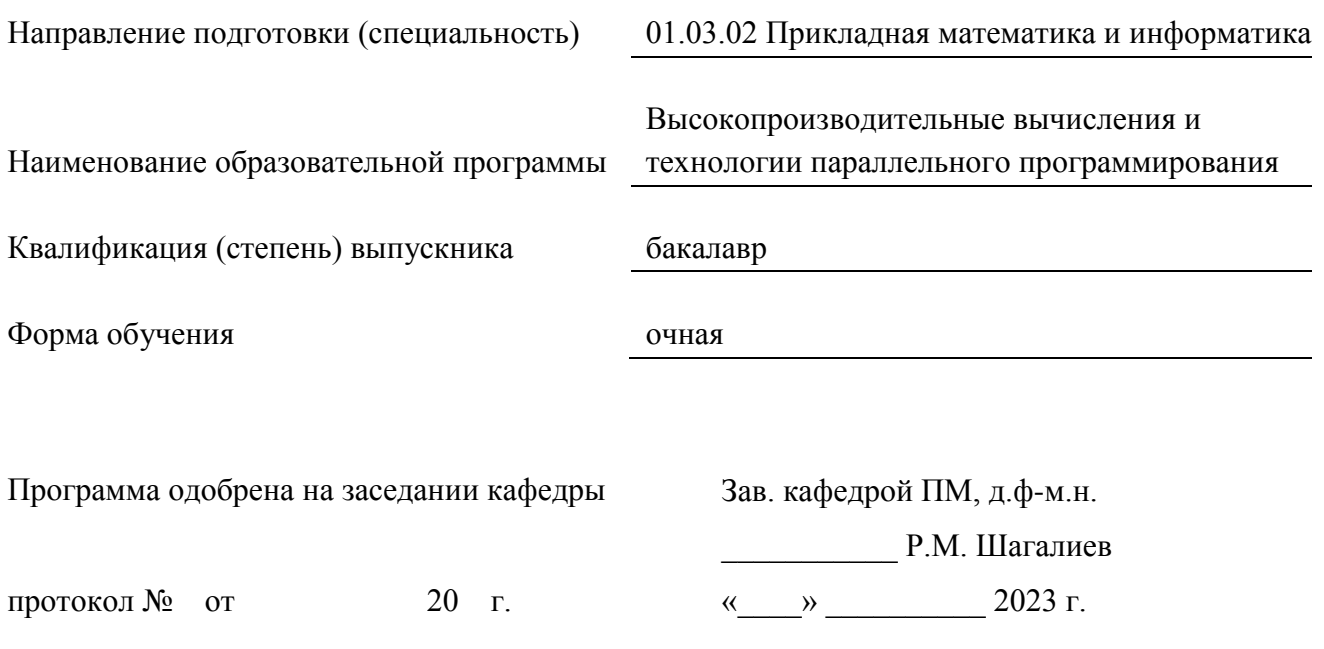

г. Саров, 2023 г.

Программа переутверждена на 202\_\_\_\_/202\_\_\_\_учебный год с изменениями в соответствии с семестровыми учебными планами академических групп ФИТЭ, ФТФ на 202 /202 учебный год. Заведующий кафедрой ПМ, д.ф-м.н. Р.М. Шагалиев

Программа переутверждена на 202\_\_\_\_/202\_\_\_\_учебный год с изменениями в соответствии с семестровыми учебными планами академических групп ФИТЭ, ФТФ на 202 /202 учебный год. Заведующий кафедрой ПМ, д.ф-м.н. Р.М. Шагалиев

Программа переутверждена на 202\_\_\_\_/202\_\_\_\_учебный год с изменениями в соответствии с семестровыми учебными планами академических групп ФИТЭ, ФТФ на 202 /202\_\_\_\_ учебный год.

Заведующий кафедрой ПМ, д.ф-м.н. Р.М. Шагалиев

Программа переутверждена на 202\_\_\_\_/202\_\_\_\_учебный год с изменениями в соответствии с семестровыми учебными планами академических групп ФИТЭ, ФТФ на 202\_\_\_\_/202\_\_\_\_\_ учебный год.

Заведующий кафедрой ПМ, д.ф-м.н. Р.М. Шагалиев

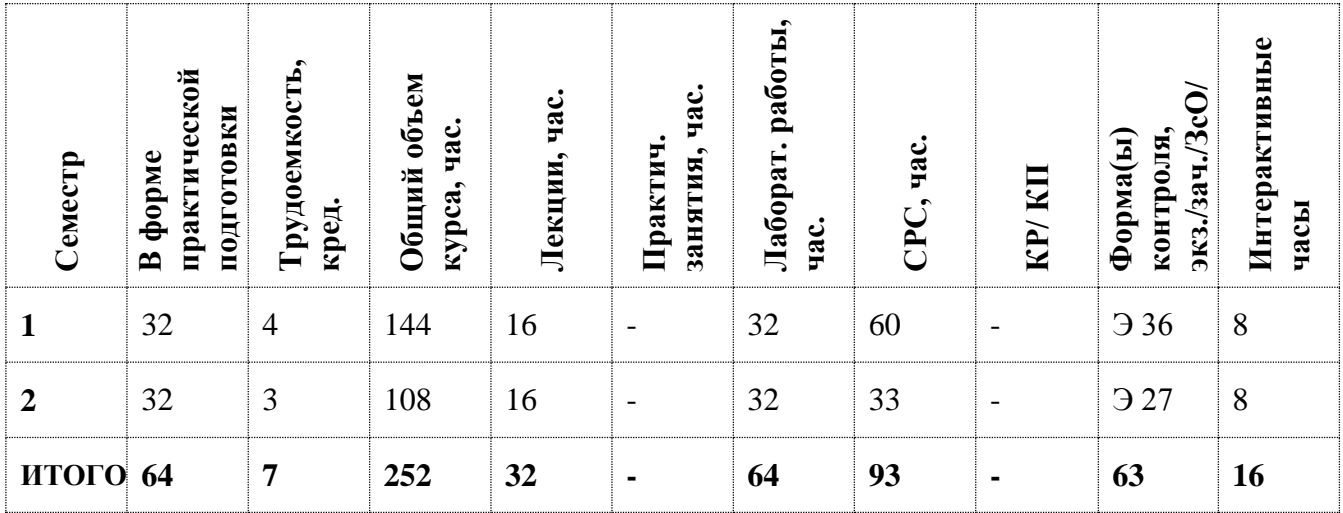

#### **АННОТАЦИЯ**

В рамках курса студенты должны разобраться в вычислительных процессах и алгоритмизации процессов обработки данных; в языках программирования и их назначении.

В среде программирования должны усвоить представление данных в языке программирования; выражения, встроенные функции и процедуры; описание базовых структур; программирование линейных и ветвящихся вычислительных процессов; процедуры и их использование в программах; организация ввода и вывода данных; программирование и построение и ввода табличных форм; работа с файлами; динамические переменные и указатели.

### 1. ЦЕЛИ И ЗАДАЧИ ОСВОЕНИЯ УЧЕБНОЙ ДИСЦИПЛИНЫ

В дисциплинах «Языки и методы программирования» рассматриваются теоретические и практические аспекты основ алгоритмизации и программирования.

Изучаются способы и методы разработки эффективных алгоритмов для решения различных прикладных задач. Рассматриваются общие принципы создания программ на языках высокого уровня и изучаются языки программирования  $C, C++, Visual C++, Qt.$ 

Главная цель преподавания дисциплин - подготовка специалиста, владеющего фундаментальными знаниями и практическими навыками в области основ алгоритмизации и программирования.

Залачи лисциплин - лать основы:

- Понятий алгоритмов, их классификаций, методов описания  $\checkmark$ и представления алгоритмов, предназначенных для написания программ, используемых для решения задач из различных предметных областей;
- Структур языков программирования и инструментальных сред разработки программных продуктов;

#### 2. МЕСТО УЧЕБНОЙ ДИСЦИПЛИНЫ В СТРУКТУРЕ ООП ВО

Дисциплины «Языки и методы программирования» являются базовыми дисциплинами образовательного стандарта высшего профессионального образования (ОС ВО) по направлению «Прикладная математика и информатика» (квалификация - «бакалавр»).

Изучение дисциплины «Языки и методы программирования» основывается на базе знаний, умений и компетенций, полученных студентами в ходе освоения школьного курса «Информатика».

Дисциплины «Языки и методы программирования» являются базовым теоретическим и практическим основанием всех последующих дисциплин подготовки бакалавра.

#### ФОРМИРУЕМЫЕ КОМПЕТЕНЦИИ И ПЛАНИРУЕМЫЕ РЕЗУЛЬТАТЫ  $3.$

#### ОБУЧЕНИЯ

Ожидается, что в результате освоения дисциплины студент приобретет следующие компетенции:

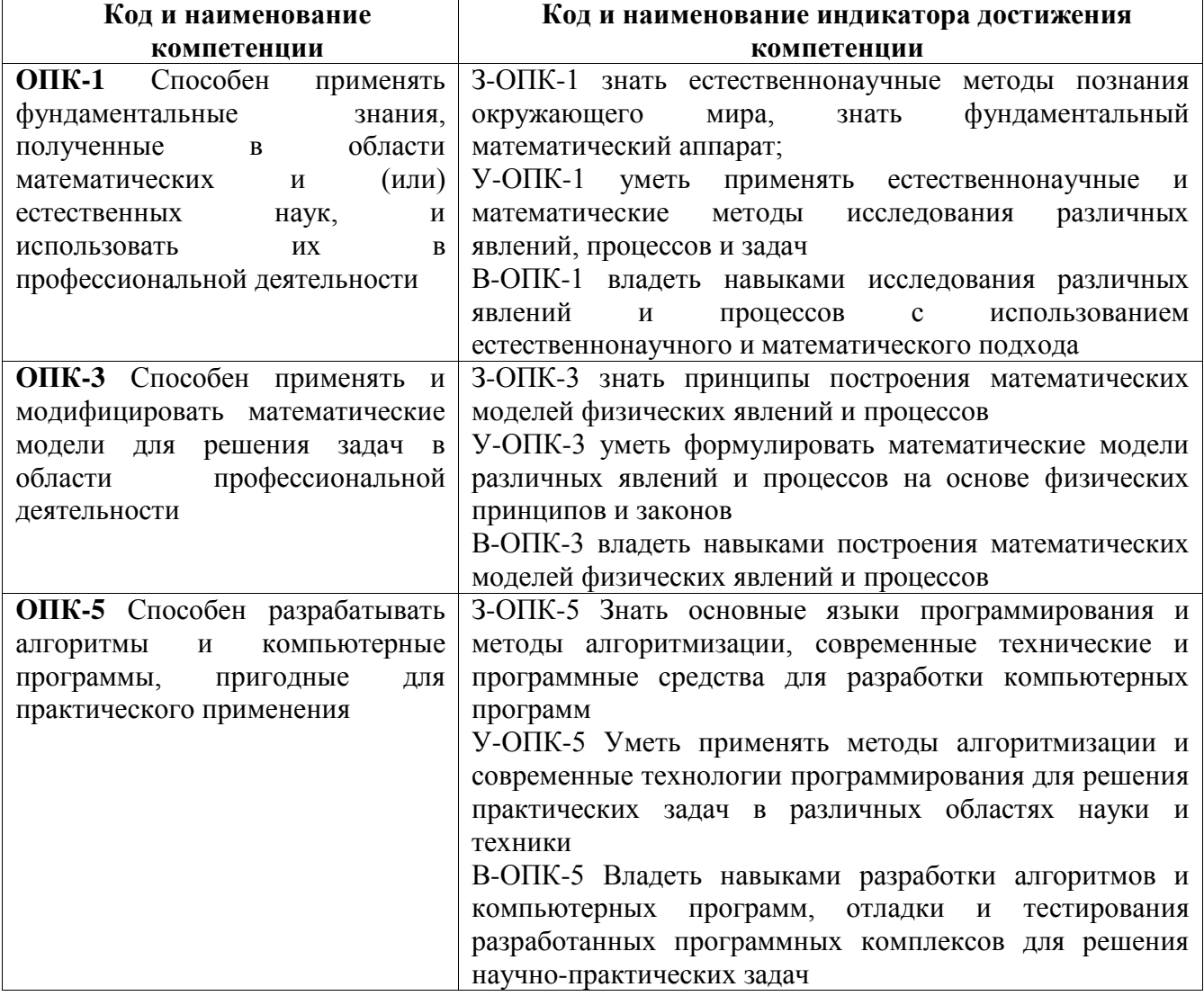

#### Общепрофессиональные компетенции (ОПК)

# 4. СТРУКТУРА И СОДЕРЖАНИЕ УЧЕБНОЙ ДИСЦИПЛИНЫ\*

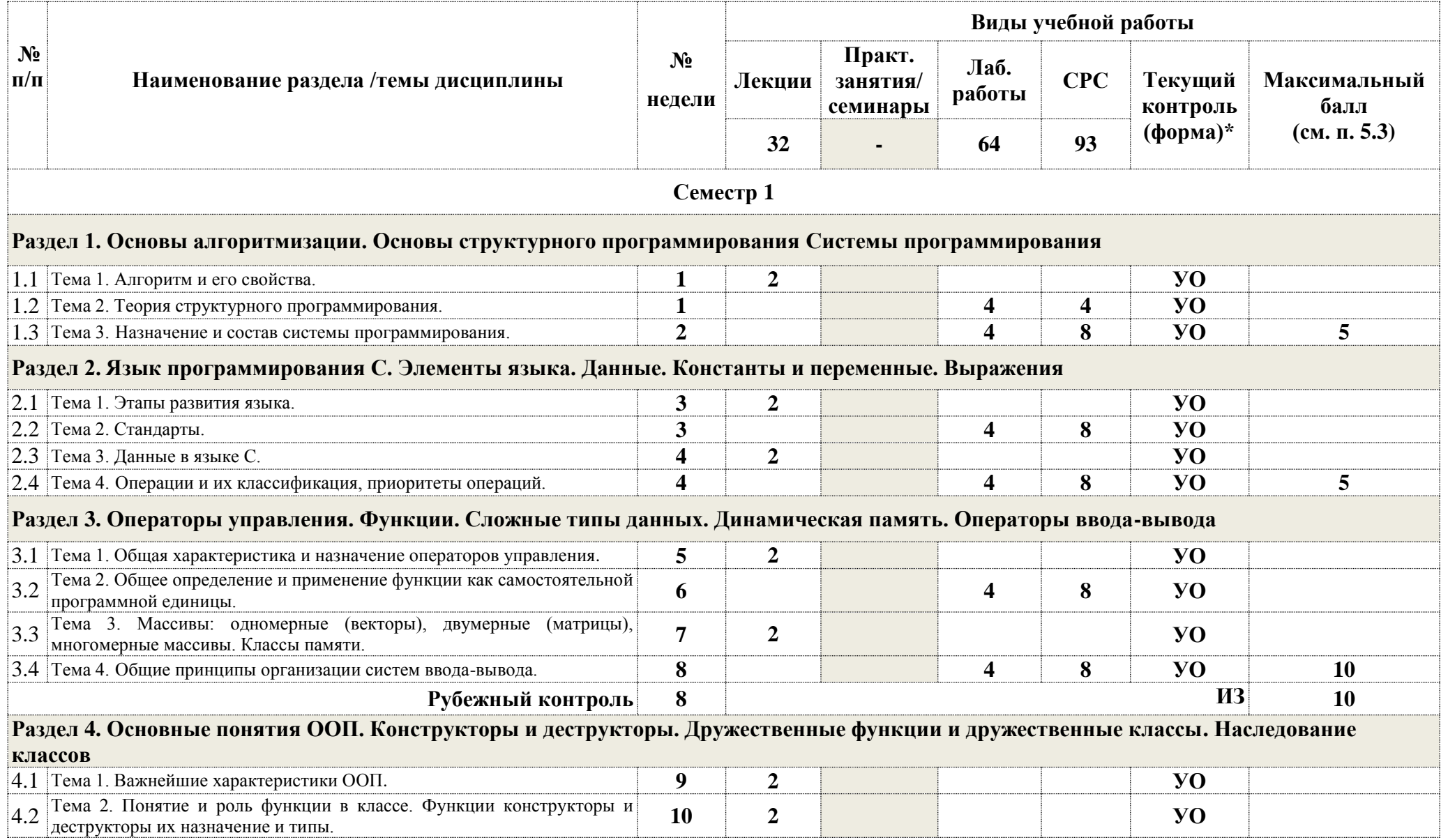

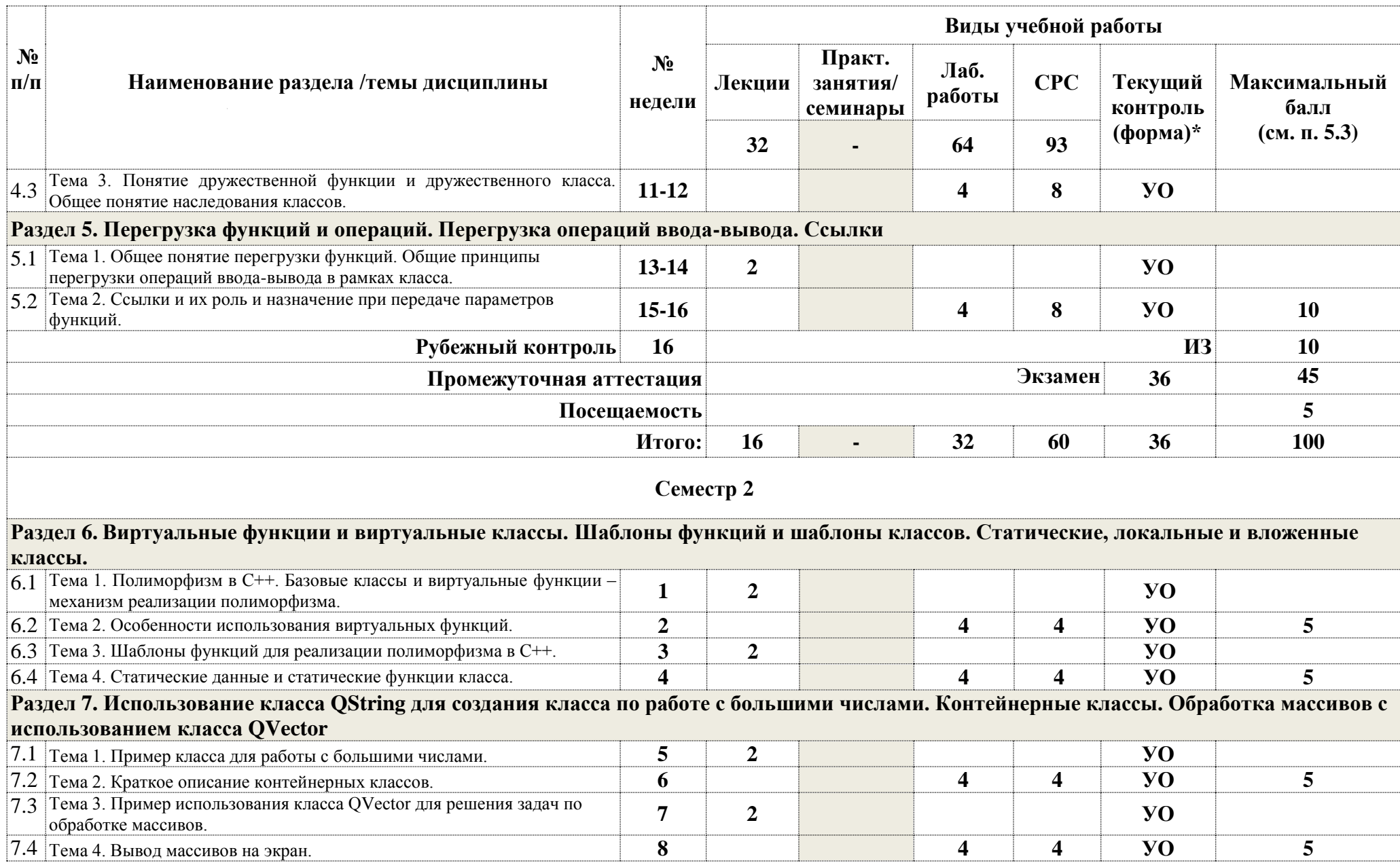

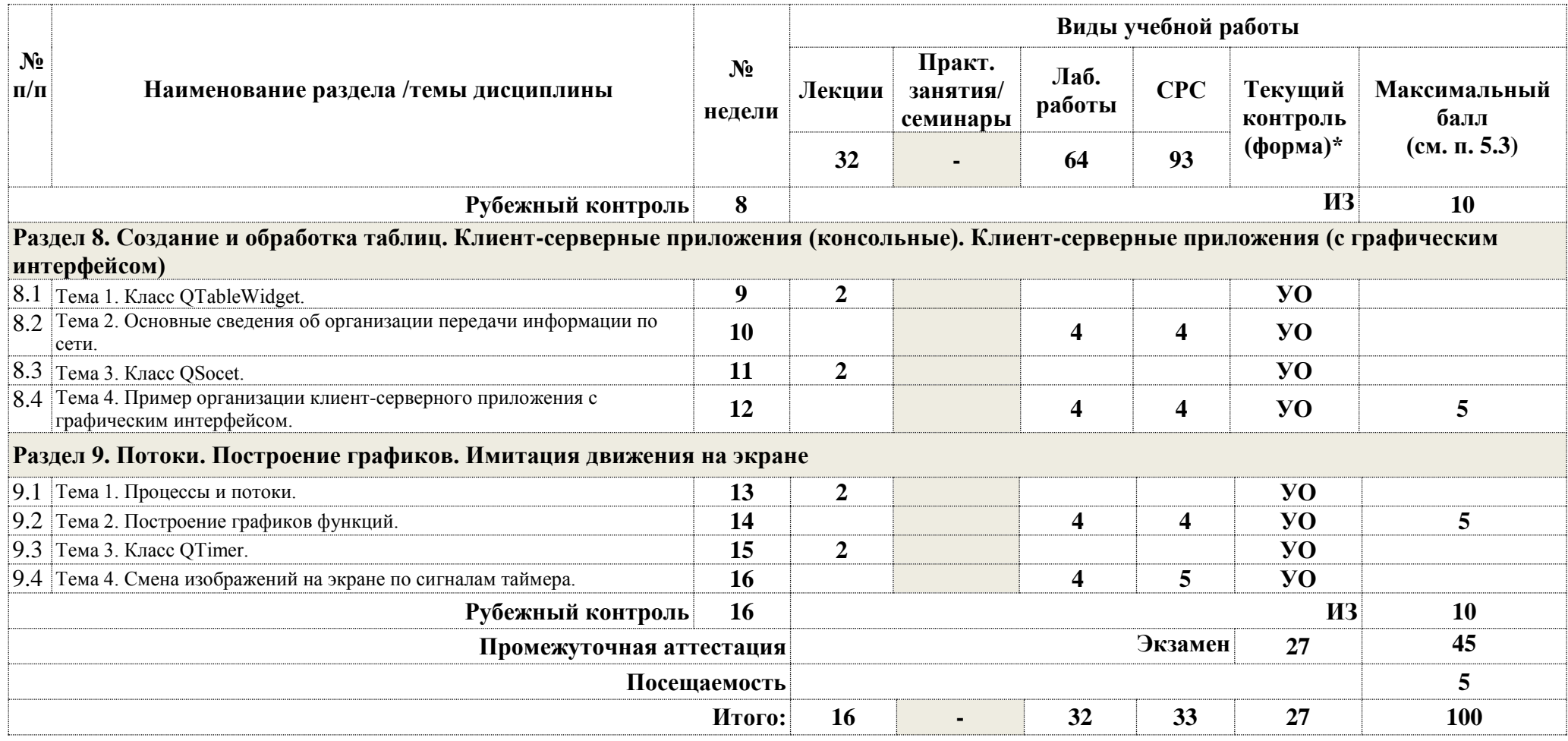

**\*Сокращение наименований форм текущего, рубежного и промежуточного контроля:**

**УО –** устный опрос

**ИЗ –** индивидуальное задание

# **4.2. Содержание дисциплины, структурированное по разделам (темам)**

# **Лекционный курс**

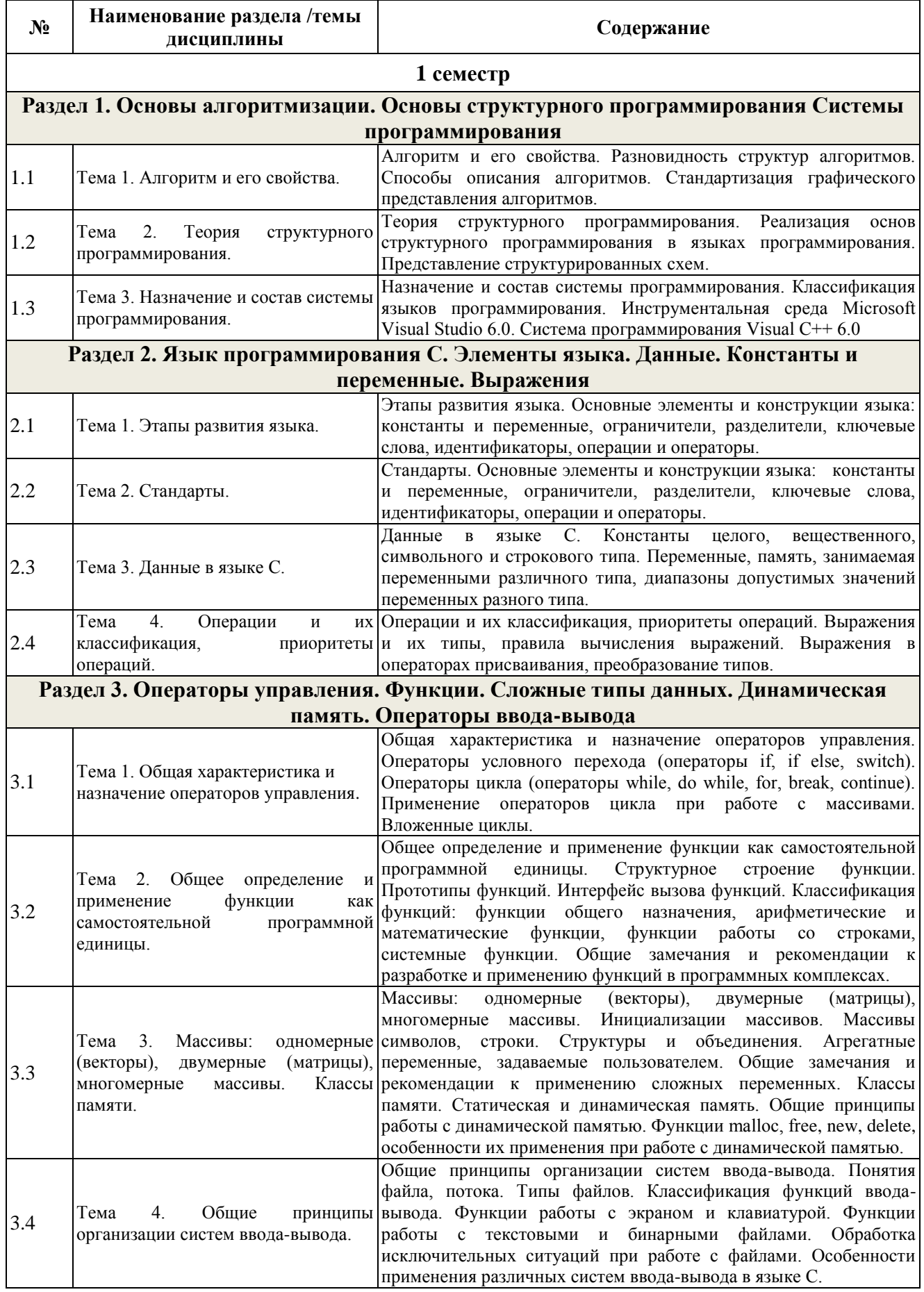

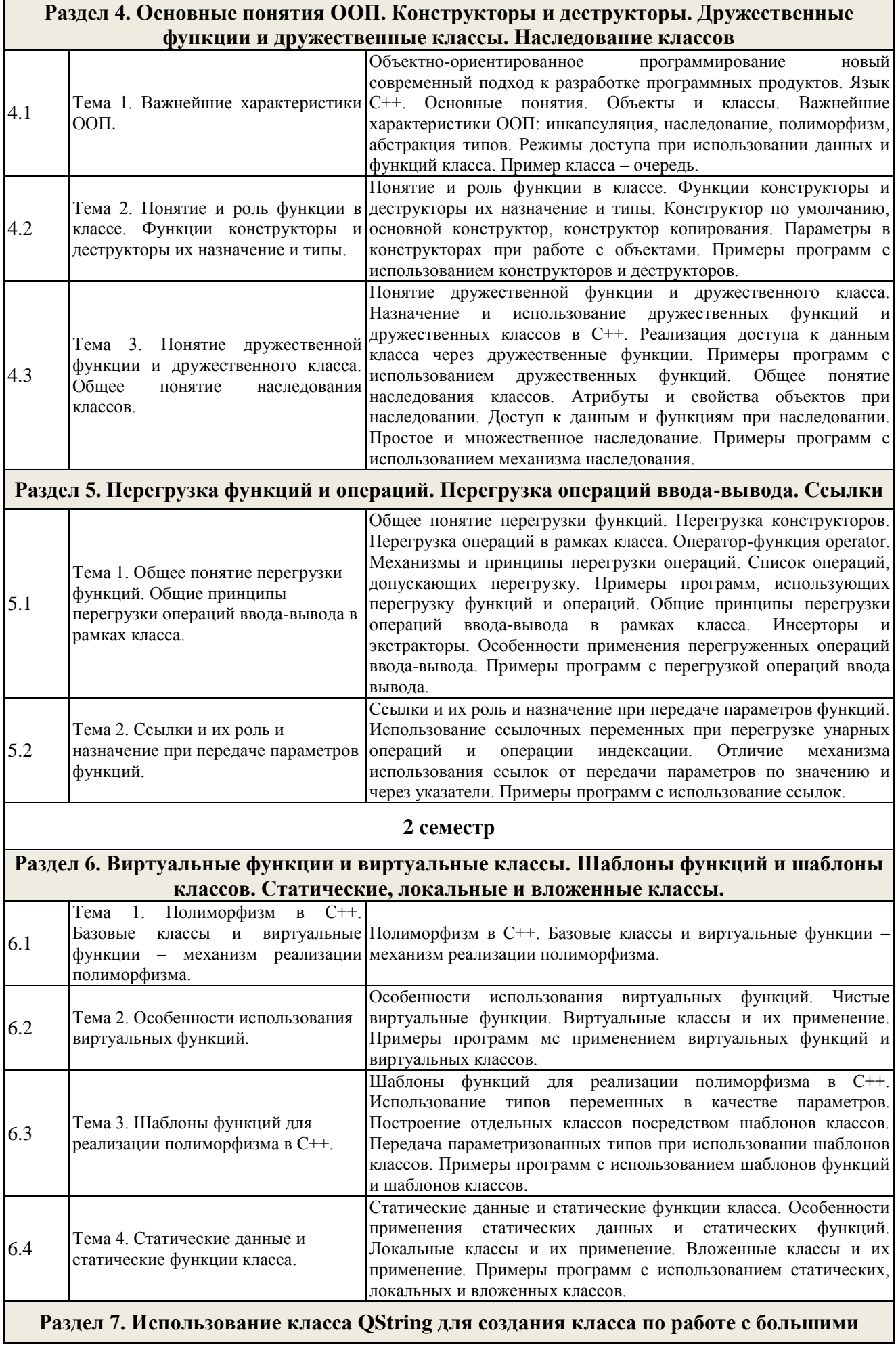

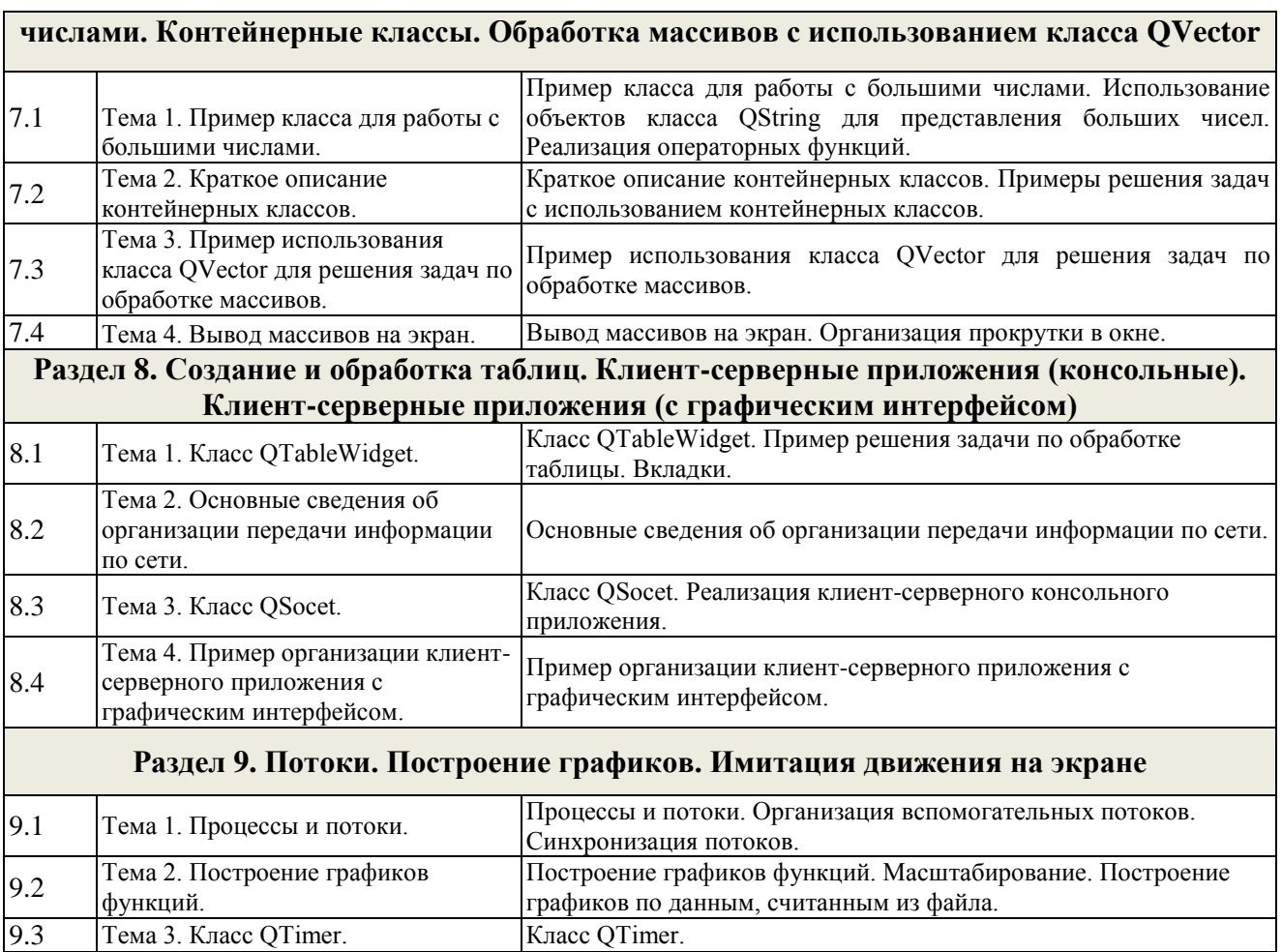

### **Лабораторные занятия**

Смена изображений на экране по сигналам таймера.

9.4 Тема 4. Смена изображений на

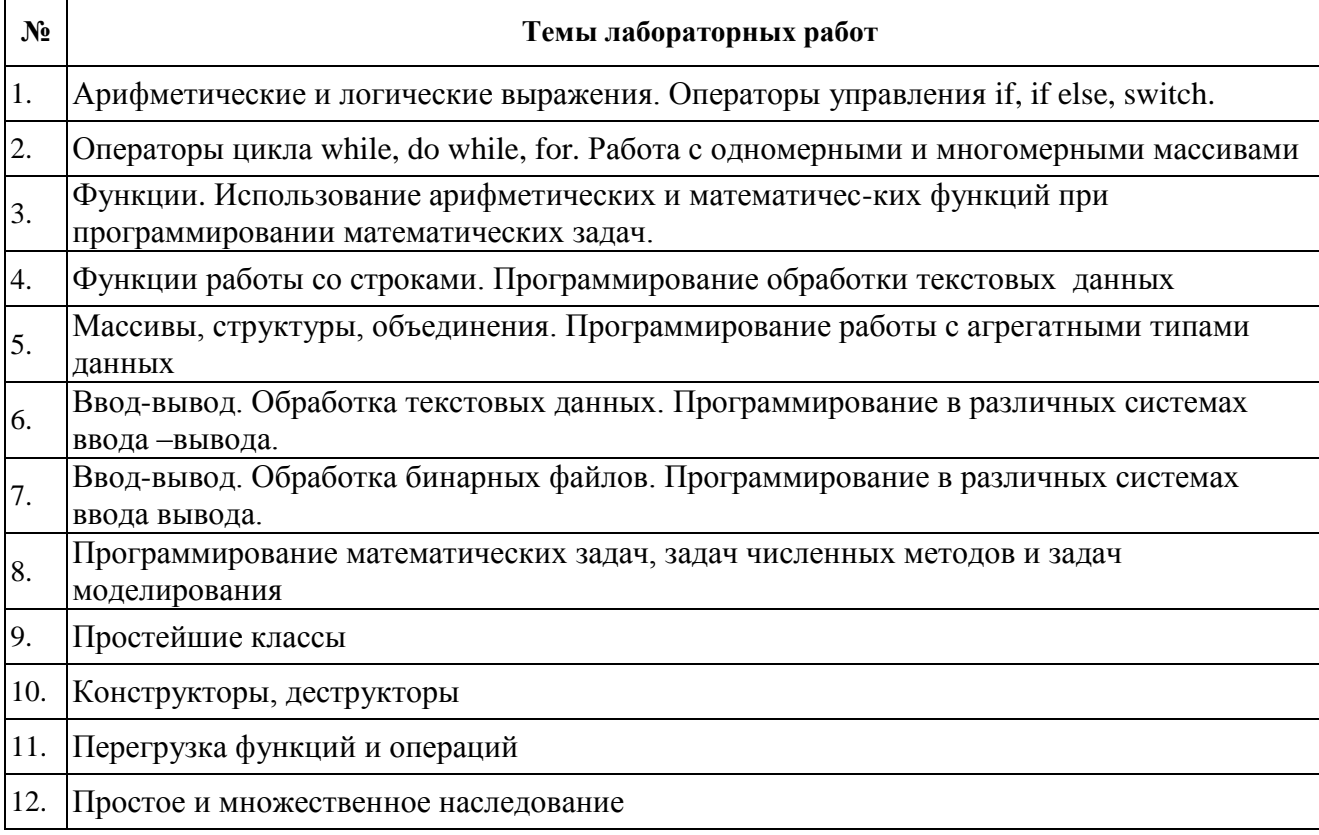

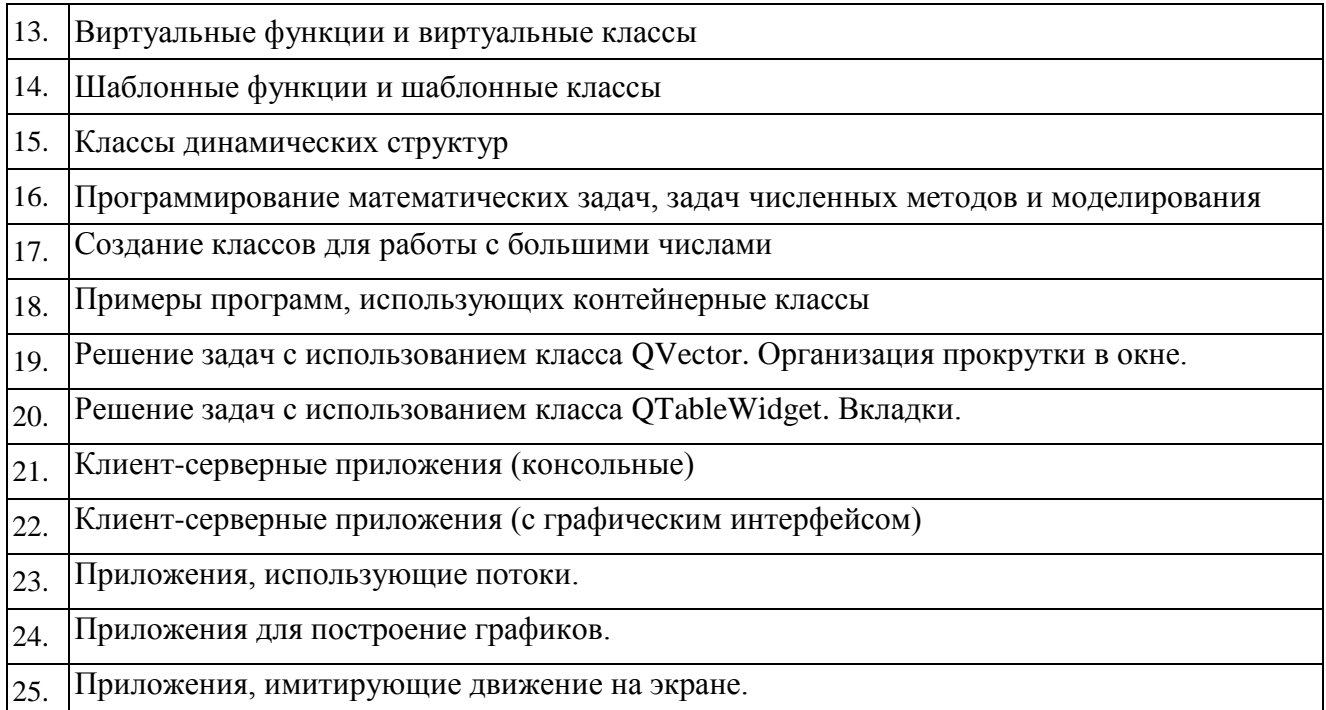

#### **4.3. Перечень учебно-методического обеспечения для самостоятельной работы студентов**

- 1. Стили и методы программирования: курс лекций: учебное пособие. Автор: Непейвода Н.Н. Издательство: Интернет-Университет. Информационных Технологий, 2005 г.
- 2. Введение в программирование: Учебное пособие Авторы: Баженова И.Ю., Сухомлин В.А. Издательство: Интернет-Университет Информационных Технологий; БИНОМ. Лаборатория знаний, 2007 г.
- 3. И.В. Виленкин. Высшая математика для студентов экономических, технических, естественно-научных специальностей вузов. Учеб. пособие. Ростов н/Д: Финикс, 2002 г.

При изучении дисциплины используются следующие виды самостоятельной работы:

- самостоятельный поиск литературы по разделам и темам курса;
- изучение материала по дополнительным разделам дисциплины;
- изучение литературы и подготовка к выполнению лабораторных работ;
- подготовка к экзамену.

## **5. ОЦЕНОЧНЫЕ СРЕДСТВА ДЛЯ ТЕКУЩЕГО КОНТРОЛЯ УСПЕВАЕМОСТИ, ПРОМЕЖУТОЧНОЙ АТТЕСТАЦИИ ПО ИТОГАМ ОСВОЕНИЯ ДИСЦИПЛИНЫ**

Фонд оценочных средств по дисциплине обеспечивает проверку освоения планируемых результатов обучения (компетенций и их индикаторов) посредством мероприятий текущего, рубежного и промежуточного контроля по дисциплине.

#### **5.1. Паспорт фонда оценочных средств по дисциплине**

Связь между формируемыми компетенциями и формами контроля их освоения представлена в следующей таблице:

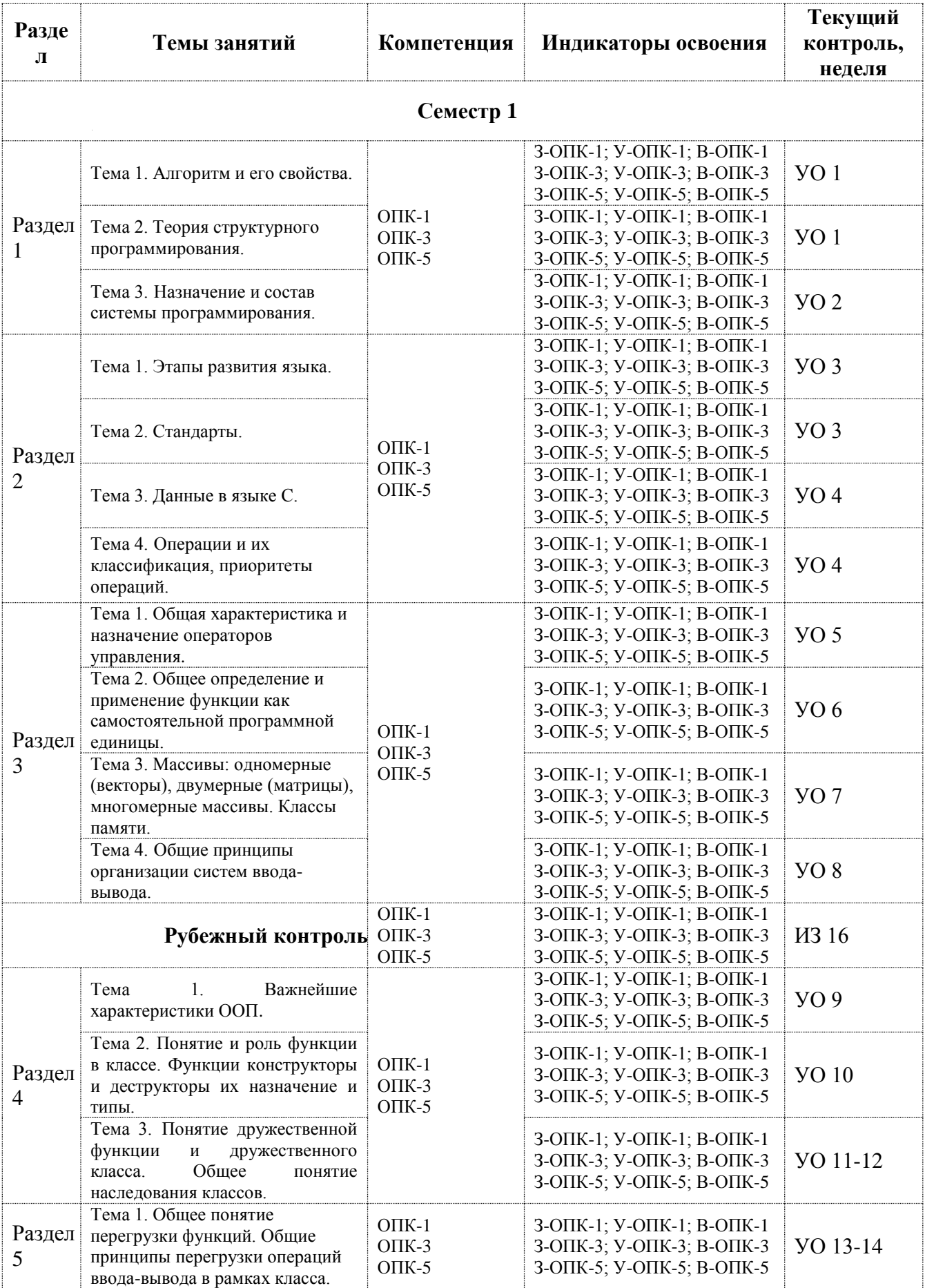

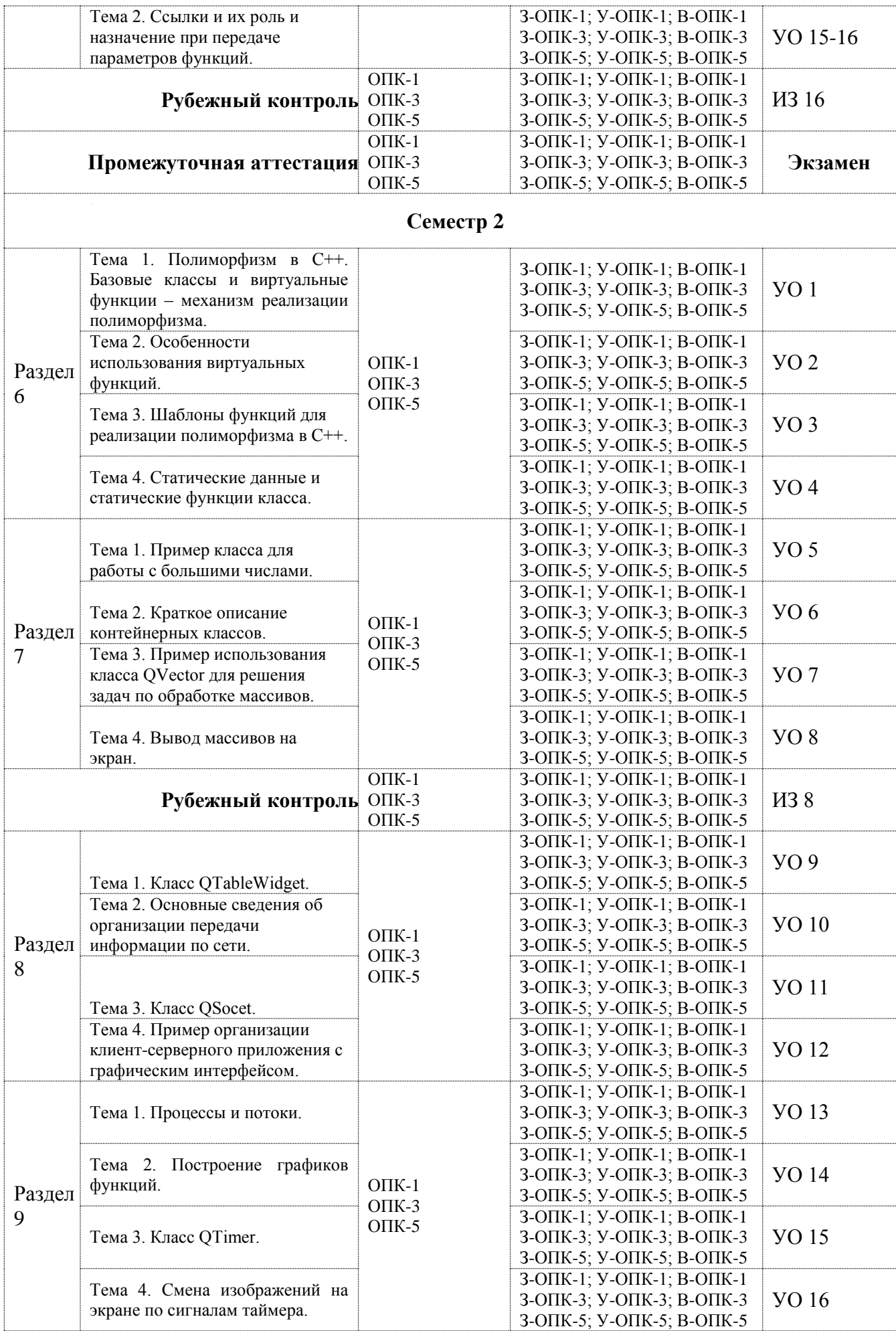

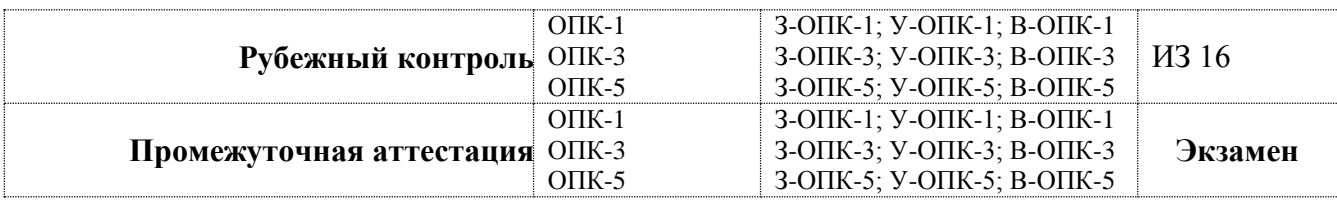

**5.2. Примерные контрольные задания или иные материалы, необходимые для оценки знаний, умений, навыков (или) опыта деятельности, характеризующие этапы формирования компетенций в процессе освоения образовательной программы**

### **5.2.1. Оценочные средства для текущего контроля**

#### **5.2.1.1. Примерные вопросы для устного опроса**

- 1. Постановка задачи и построение алгоритма.
- 2. Разработка программы.
- 3. Трансляция программы.
- 4. Тестирование программы.
- 5. Язык С. Лексические структуры языка.
- 6. Разделители, ограничители, идентификаторы.
- 7. Константы целого и вещественного типа.
- 8. Константы символьного и строкового типа.
- 9. Переменные целого типа.
- 10. Переменные вещественного типа.
- 11. Переменные символьного и строкового типа.
- 12. Приоритет и порядок выполнения операций.
- 13. Операции отношения, побитовые операции.
- 14. Операции присваивания, операция SIZEOF.
- 15. Составной оператор, пустой оператор.
- 16. Конструкции выбора.
- 17. Операторы цикла WHILE, DO WHILE.
- 18. Оператор цикла FOR. Вложенные циклы.
- 19. Функции. Общие сведения.
- 20. Прототипы функций.
- 21. Ввод-вывод в С. Спецификации.
- 22. Функция PRINTF.
- 23. Функция SCANF.
- 24. Функции работы с файлами
- 25. Ввод-вывод в С++. Общие принципы.
- 26. Форматирующие функции-элементы.
- 27. Флаги форматирования.
- 28. Манипуляторы.
- 29. Обработка текстовых файлов в С++.
- 30. Обработка двоичных файлов в С++.
- 31. Указатели.
- 32. Массивы. Способы описания массивов.
- 33. Строки. Функции работы со строками.
- 34. Структуры.
- 35. Объединения.
- 36. Основные понятия объектно-ориентированного программирования в С++.
- 37. Понятие класса.
- 38. Режимы доступа.
- 39. Перегруженные функции.
- 40. Наследование.
- 41. Конструкторы.
- 42. Деструкторы.
- 43. Конструктор с параметрами.
- 44. Конструктор копирования.
- 45. Дружественные функции.
- 46. Дружественные классы.
- 47. Аргументы функций, задаваемые по умолчанию.
- 48. Структуры и классы.
- 49. Объединения и классы.
- 50. Наследование классов.
- 51. Режимы доступа при наследовании.
- 52. Конструкторы с параметрами при наследовании.
- 53. Множественное наследование.
- 54. Перегрузка функций членов класса.
- 55. Перегрузка операций.
- 56. Ключевое слово **this**.
- 57. Перегрузка операций ввода-вывода. Инсерторы.
- 58. Перегрузка операций ввода-вывода. Экстракторы.
- 59. Дружественные функции-операции.
- 60. Ссылки.
- 61. Использование ссылочных переменных для перегрузки унарных операций.
- 62. Виртуальные функции.
- 63. Использование виртуальных функций.
- 64. Чистые виртуальные функции.
- 65. Абстрактные типы.
- 66. Производные классы и их конструкторы и деструкторы.
- 67. Конструкторы и деструкторы при множественном наследовании.
- 68. Виртуальные базовые классы.
- 69. Операции динамического выделения памяти **new** и **delete**.
- 70. Виртуальные деструкторы.
- 71. Шаблоны функций.
- 72. Шаблоны классов.
- 73. Статические члены класса.
- 74. Локальные классы.
- 75. Вложенные классы.
- 76. Использование класса QString для работы с большими числами.
- 77. Пример класса для работы с большими числами.
- 78. Использование объектов класса QString для представления больших чисел.
- 79. Реализация операторных функций.
- 80. Контейнерные классы.
- 81. Краткое описание контейнерных классов.
- 82. Примеры решения задач с использованием контейнерных классов.
- 83. Обработка массивов с использованием класса QVector.
- 84. Пример использования класса QVector для решения задач по обработке массивов.
- 85. Вывод массивов на экран.
- 86. Организация прокрутки в окне.
- 87. Создание и обработка таблиц.
- 88. Класс QTableWidget.
- 89. Пример решения задачи по обработке таблицы.
- 90. Вкладки.
- 91. Клиент-серверные приложения (консольные).
- 92. Основные сведения об организации передачи информации по сети.
- 93. Класс QSocet.
- 94. Реализация клиент-серверного консольного приложения.
- 95. Клиент-серверные приложения (с графическим интерфейсом).
- 96. Пример организации клиент-серверного приложения с графическим интерфейсом.
- 97. Потоки.
- 98. Процессы и потоки.
- 99. Организация вспомогательных потоков.
- 100. Синхронизация потоков.
- 101. Построение графиков.
- 102. Построение графиков функций.
- 103. Масштабирование.
- 104. Построение графиков по данным, считанным из файла.
- 105. Имитация движения на экране.
- 106. Класс QTimer.
- 107. Смена изображений на экране по сигналам таймера.

### **5.2.2. Оценочные средства для рубежного контроля**

#### **5.2.2.1. Примерные темы индивидуального задания**

- Моделирование различных процессов, например физических.
- Приложение для обработки результатов экспериментов.
- Программирование численных методов.
- Решение задач дискретной математики.
- Создание обучающих программ.
- Создание программ для контроля знаний по конкретной предметной области.
- Создание информационных систем или баз данных.
- Решение экономических задач.
- Создание клиент-серверных приложений с различными функциями.
- Создание приложения для работы с интернетом.
- Решение задач разбора выражений.
- Создание различных редакторов.
- Создание программ обработки текстов: анализа, шифровки или сжатия.
- Игровые программы.

#### **5.2.3. Оценочные средства для промежуточной аттестации**

#### **5.2.3.1. Примерные вопросы к экзамену**

- 1. Постановка задачи и построение алгоритма.
- 2. Разработка программы.
- 3. Трансляция программы.
- 4. Тестирование программы.
- 5. Язык С. Лексические структуры языка.
- 6. Разделители, ограничители, идентификаторы.
- 7. Константы целого и вещественного типа.
- 8. Константы символьного и строкового типа.
- 9. Переменные целого типа.
- 10. Переменные вещественного типа.
- 11. Переменные символьного и строкового типа.
- 12. Приоритет и порядок выполнения операций.
- 13. Операции отношения, побитовые операции.
- 14. Операции присваивания, операция SIZEOF.
- 15. Составной оператор, пустой оператор.
- 16. Конструкции выбора.
- 17. Операторы цикла WHILE, DO WHILE.
- 18. Оператор цикла FOR. Вложенные циклы.
- 19. Функции. Общие сведения.
- 20. Прототипы функций.
- 21. Ввод-вывод в С. Спецификации.
- 22. Функция PRINTF.
- 23. Функция SCANF.
- 24. Функции работы с файлами
- 25. Ввод-вывод в С++. Общие принципы.
- 26. Форматирующие функции-элементы.
- 27. Флаги форматирования.
- 28. Манипуляторы.
- 29. Обработка текстовых файлов в С++.
- 30. Обработка двоичных файлов в С++.
- 31. Указатели.
- 32. Массивы. Способы описания массивов.
- 33. Строки. Функции работы со строками.
- 34. Структуры.
- 35. Объединения.
- 36. Основные понятия объектно-ориентированного программирования в С++.
- 37. Понятие класса.
- 38. Режимы доступа.
- 39. Перегруженные функции.
- 40. Наследование.
- 41. Конструкторы.
- 42. Деструкторы.
- 43. Конструктор с параметрами.
- 44. Конструктор копирования.
- 45. Дружественные функции.
- 46. Дружественные классы.
- 47. Аргументы функций, задаваемые по умолчанию.
- 48. Структуры и классы.
- 49. Объединения и классы.
- 50. Наследование классов.
- 51. Режимы доступа при наследовании.
- 52. Конструкторы с параметрами при наследовании.
- 53. Множественное наследование.
- 54. Перегрузка функций членов класса.
- 55. Перегрузка операций.
- 56. Ключевое слово **this**.
- 57. Перегрузка операций ввода-вывода. Инсерторы.
- 58. Перегрузка операций ввода-вывода. Экстракторы.
- 59. Дружественные функции-операции.
- 60. Ссылки.
- 61. Использование ссылочных переменных для перегрузки унарных операций.
- 62. Виртуальные функции.
- 63. Использование виртуальных функций.
- 64. Чистые виртуальные функции.
- 65. Абстрактные типы.
- 66. Производные классы и их конструкторы и деструкторы.
- 67. Конструкторы и деструкторы при множественном наследовании.
- 68. Виртуальные базовые классы.
- 69. Операции динамического выделения памяти **new** и **delete**.
- 70. Виртуальные деструкторы.
- 71. Шаблоны функций.
- 72. Шаблоны классов.
- 73. Статические члены класса.
- 74. Локальные классы.
- 75. Вложенные классы.
- 76. Использование класса QString для работы с большими числами.
- 77. Пример класса для работы с большими числами.
- 78. Использование объектов класса QString для представления больших чисел.
- 79. Реализация операторных функций.
- 80. Контейнерные классы.
- 81. Краткое описание контейнерных классов.
- 82. Примеры решения задач с использованием контейнерных классов.
- 83. Обработка массивов с использованием класса QVector.
- 84. Пример использования класса QVector для решения задач по обработке массивов.
- 85. Вывод массивов на экран.
- 86. Организация прокрутки в окне.
- 87. Создание и обработка таблиц.
- 88. Класс QTableWidget.
- 89. Пример решения задачи по обработке таблицы.
- 90. Вкладки.
- 91. Клиент-серверные приложения (консольные).
- 92. Основные сведения об организации передачи информации по сети.
- 93. Класс QSocet.
- 94. Реализация клиент-серверного консольного приложения.
- 95. Клиент-серверные приложения (с графическим интерфейсом).
- 96. Пример организации клиент-серверного приложения с графическим интерфейсом.
- 97. Потоки.
- 98. Процессы и потоки.
- 99. Организация вспомогательных потоков.
- 100. Синхронизация потоков.
- 101. Построение графиков.
- 102. Построение графиков функций.
- 103. Масштабирование.
- 104. Построение графиков по данным, считанным из файла.
- 105. Имитация движения на экране.
- 106. Класс QTimer.
- 107. Смена изображений на экране по сигналам таймера.

#### **5.3. Шкалы оценки образовательных достижений**

Рейтинговая оценка знаний является интегральным показателем качества теоретических и практических знаний и навыков студентов по дисциплине и складывается из оценок, полученных в ходе текущего контроля и промежуточной аттестации.

Результаты текущего контроля и промежуточной аттестации подводятся по шкале балльно-рейтинговой системы.

Шкала каждого контрольного мероприятия лежит в пределах от 0 до установленного максимального балла включительно. Итоговая аттестация по дисциплине оценивается по 100 балльной шкале и представляет собой сумму баллов, заработанных студентом при выполнении заданий в рамках текущего и промежуточного контроля.

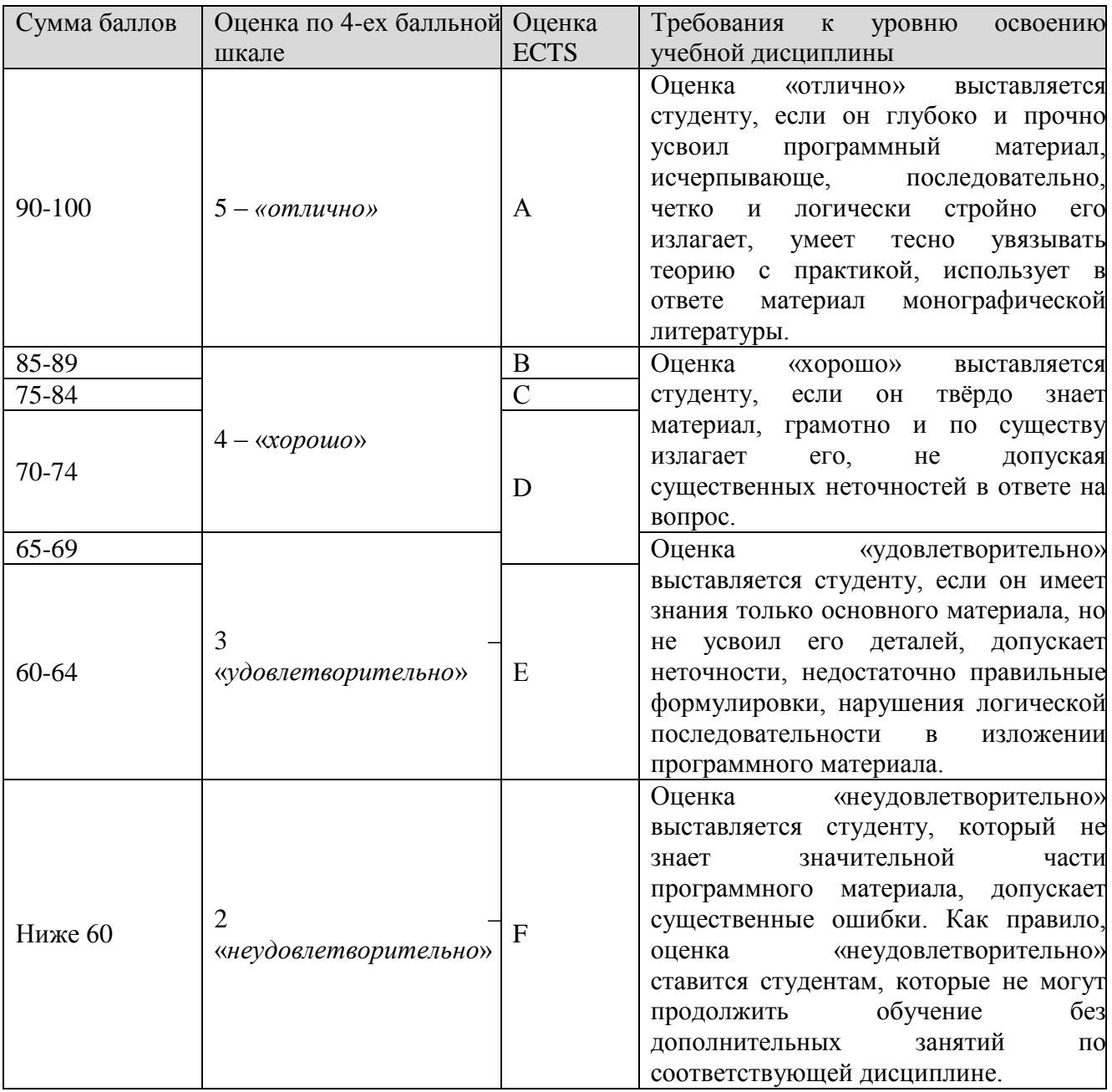

Итоговая оценка выставляется в соответствии со следующей шкалой:

# **6. УЧЕБНО-МЕТОДИЧЕСКОЕ И ИНФОРМАЦИОННОЕ ОБЕСПЕЧЕНИЕ УЧЕБНОЙ ДИСЦИПЛИНЫ**

#### **ОСНОВНАЯ ЛИТЕРАТУРА**

- 1. Литвиненко Н. А. Технология программирования на С++ .Год издания: 2010 Издательство: БХВ-Петербург
- 2. Романов Е.Л. Си++. От дилетанта до профессионала Год издания: 2014 Макс Шлее Qt4.5 Профессиональное программирование на С++. Год издания:2010
- 3. Стили и методы программирования: курс лекций: учебное пособие Автор: Непейвода Н.Н. Издательство: Интернет-Университет Информационных Технологий, 2005 г.
- 4. Введение в программирование: Учебное пособие Авторы: Баженова И.Ю., Сухомлин В.А. Издательство: Интернет-Университет Информационных Технологий; БИНОМ. Лаборатория знаний, 2007 г.
- 5. Программирование на языке C++ Автор: Павловская Т.А. Издательство: Интернет-Университет Информационных Технологий, 2010 г.
- 6. Шлее М. Qt4.5 Профессиональное программирование на С++. СПб.: БХВ-Петербург, 2010.
- 7. Травова Н.Н. Лабораторный практикум по Qt часть 2(размещен на Server-129 в папке public/Travova/Qt).
- 8. Бланшет Ж., Саммерфилд M. Qt4. Программирование GUIна С++. 2-е изд. М.: КУДИЦ-Пресс, 2007.
- 9. Земсков Ю. Qt4 на примерах. СПб.: БХВ-Петербург, 2008.
- 10. Шилдт Г. Полный справочник по С++. 4-е изд. M.: Вильямс, 2006
- 11. Стефенс Д. Р. С++. Сборник рецептов. М.: КУДИЦ-Пресс, 2007.
- 12. Саммерфилд M. Qt4. Профессиональное программирование. Разработка кроссплатформенных приложений на С++. СПб.: Символ-Плюс 2011.
- 13. Дж. Макконнелл Анализ алгоритмов. Вводный курс. М.: ТЕХНОСФЕРА, 2002.

### **ДОПОЛНИТЕЛЬНАЯ ЛИТЕРАТУРА**

- 1. Н. Вирт. Алгоритмы и структуры данных. СПб.: Невский Диалект, 2001
- 2. Э. Йодан. Структурное программирование и конструирование программ.М.:,Мир,1979
- 3. Т. Кормен, Ч. Лейзерсон, Р. Ривест. Алгоритмы: Построение и анализ. СПб, 2003 Д.Э.Кнут. Искусство программирования:Т.1. Основные алгоритмы. – М. Вильямс, 20005.Д.Э.Кнут. Искусство программирования: Т.2. Получисленные алгоритмы. М: Вильямс, 2000
- 4. Д.Э. Кнут. Искусство программирования: Т. 3.Сортировка и поиск.– М: Вильямс, 2000
- 5. Г.С. Уоррен. Алгоритмические трюки для программистов. СПб, 2003
- 6. И.В. Виленкин. Высшая математика для студентов экономических, технических, естественно-научных специальностей вузов. Учеб. пособие. Ростов н/Д: Финикс, 2002 г.
- 7. Дж. Коплиен. Программирование на С++. Классика CS. СПб.:- Питер, 2005
- 8. Р. Вайнер, Лю Пинсон. С++ изнутри. Пер. с англ. Киев: «ДиаСофт», 1993
- 9. М. Эллис, Б. Строуструп. Справочное руководство по языку программирования С++ с комментариями. Пер. с англ. Мю: Мир, 1992
- 10. А. Мешков, Ю. Тихомиров. Visual C++ и MFC. Программирование для Windows NT и Window 95. Т.1.- СПб.:BHV – Санкт-Петербург, 1997
- 11. К. Паппас, У. Мюррей. Visual C++. Руководство для профессионалов: пер. с англ. СПб.:BHV – Санкт-Петербург, 1996

#### **ПРОГРАММНОЕ ОБЕСПЕЧЕНИЕ:**

- 1. Intel Pentium 4, 512M RAM, 40G HDD c установленным программным обеспечением: MS WindowsXP, MS Office Pro, Microsoft Visual Studio 6.0
- 2. IntelPentium 4, 512MRAM, 40GHDD c установленным программным обеспечением: OCLinuxс графической оболочкой GNOM, QtCreator.

#### **LMS И ИНТЕРНЕТ-РЕСУРСЫ:**

- 1. Учебно-методический материал в библиотеке института, ресурсы Интернета, ресурсы электронной библиотеки.
- 2. Электронный ресурс: intuit.ru (Интернет университет информационных технологий)

# **7 МАТЕРИАЛЬНО-ТЕХНИЧЕСКОЕ ОБЕСПЕЧЕНИЕ УЧЕБНОЙ ДИСЦИПЛИНЫ**

Класс ПЭВМ не ниже Intel Pentium 4, 512M RAM, 40G HDD c установленным программным обеспечением: MS WindowsXP, MS Office Pro, Microsoft Visual Studio 6.0 и др.из расчета одна ПЭВМ на одного человека.

Класс ПЭВМ не ниже IntelPentium 4, 512MRAM, 40GHDD c установленным программным обеспечением: OCLinuxс графической оболочкой GNOM, QtCreator.

#### **8. ОБРАЗОВАТЕЛЬНЫЕ ТЕХНОЛОГИИ**

В соответствии с требованиями ОС ВО по направлению подготовки 01.03.02 «Прикладная математика и информатика» реализация компетентностного подхода предусматривает широкое использование в учебном процессе активных и интерактивных форм проведения занятий в сочетании с внеаудиторной работой с целью формирования и развития профессиональных навыков студентов.

В рамках учебного курса студенты работают с лекциями, рекомендованной литературой, выполняют лабораторные работы, готовятся к экзамену. В процессе подготовки студенты используют программные продукты, инструментальные среды, информационносправочные системы, информационные источники, размещенные в сети Интернет (официальные сайты, веб-порталы, тематические форумы и телекоммуникации), электронные учебники и учебно-методические пособия.

По дисциплине «Языки и методы программирования» в рабочем учебном плане предусмотрены интерактивные часы для проведения лабораторных занятий. Для реализации интерактивных форм обучения используются учебно-методические материалы (лабораторные практикумы), разработанные сотрудниками кафедры «Прикладной математики».

# **9. МЕТОДИЧЕСКИЕ РЕКОМЕНДАЦИИ СТУДЕНТАМ ПО ОРГАНИЗАЦИИ ИЗУЧЕНИЯ ДИСЦИПЛИНЫ**

Примерным учебным планом на изучение дисциплины отводится два семестра. В конце семестров предусмотрен экзамен.

В первом семестре изучается стандарт языка С с элементами языка С++, а также изучению основ объектно-ориентированного программирования (ООП) на базе языка  $C_{++}$ .

Второй семестр посвящен изучению технологии программирования Qt с применением объектно-ориентированного программирования. В процессе преподавания дисциплины методически целесообразно в каждом разделе курса выделить наиболее важные моменты и акцентировать на них внимание обучающихся.

#### **Рекомендации преподавателю**

В первом разделе заострить внимание на понятии алгоритма и его свойствах, разновидностях структур алгоритмов, способы описания алгоритмов, обратить внимание на теоретические аспекты структурного программирования, реализацию основ структурного программирования в языках программирования. Рассмотреть назначение и состав систем программирования. Привести классификацию языков программирования. Дать описание и назначение инструментальной среды Microsoft Visual Studio 6.0. и системы программирования Visual  $C++6.0$ .

Во втором разделе изложить общие характеристики языка С, его основные элементы и конструкции. Общие принципы построения программы на языке С. Рассмотреть данные, применяемые в языке С, типы констант и переменных, занимаемая ими память и диапазоны допустимых значений. Уделить внимание программированию вычислений выражений, арифметическим и логическим операциям, а также преобразованию типов в операторах присваивания.

В третьем разделе большое внимание уделить операторам управления, так как они управляют логикой выполнения программы. Следует обратить особое внимание на изложение материала, связанного с использованием операторов цикла. Рассмотреть самостоятельную программную единицу – функцию, способы описания функций, типы функций, механизмы передачи параметров и возврата результата выполнения функции. Также рассмотреть сложные (агрегатные) типы данных: многомерных массивов, структур и объединений. Изложить материал, содержащий рекомендации к применению сложных данных в различных программах. Рассмотреть классы памяти, использование динамической памяти, основные функции работы с динамической памятью. Обратить внимание на использование операторов ввода-вывода при программировании задач, связанных с обработкой данных, расположенных на внешних носителях. Рассмотреть две системы ввода-вывода, операторы и функции ввода вывода, общие принципы обработки текстовой и числовой информации.

В четвертом разделе заострить внимание на понятии ООП, рассмотреть основные понятия - класс и объект, привести важнейшие характеристики ООП. Рассмотреть понятие функции и ее роль в классе. Определить функции конструкторы и деструкторы их назначение и типы. Рассмотреть конструктор по умолчанию, основной конструктор, конструктор копирования. Рассмотреть назначение и использование дружественной функции и дружественного класса. в C++, реализацию доступа к данным класса через дружественные функции. Изложить общее понятие наследования классов. Рассмотреть роль атрибутов и свойств объектов при наследовании, доступ к данным и функциям при наследовании, простое и множественное наследование.

В пятом разделе рассмотреть общие принципы перегрузки функций и операций, особенности перегрузки унарных и бинарных, подчеркнуть эффективность применения данного механизма при написании программ. Уделить внимание правилам и механизму перегрузки операций (операторов) ввода-вывода, их удобство при программировании. Уделить внимание ссылкам, их роли и назначению при передаче параметров функций. Показать использование ссылочных переменных при перегрузке унарных операций и операции индексации. Привести отличие механизма использования ссылок от передачи параметров по значению и через указатели.

В шестом разделе рассмотреть виртуальные функции и виртуальные классы, механизмы их использования при написании эффективных программ, подчеркнуть важность их применения для реализации полиморфизма. Рассмотреть шаблоны функций и шаблоны классов, их роли для написания программ, обрабатывающих данные различного типа. Рассмотреть статические, локальные и вложенные классы, механизмы их создания и применения.

В седьмом разделе рассказать о реализации класса для работы с большими числами для закрепления навыков объектно-ориентированного программирования. Рассмотреть контейнерные классы и примеры решения задач с использованием этих классов. Разобрать возможности класса QVector для решения задач по обработке массивов.

В восьмом разделе рассмотреть решение задач по обработке табличных данных. Рассмотреть организацию передачи данных по локальной сети в консольных приложениях с использованием блокирующих вызовов. Познакомить учащихся с передачей данных с использованием класса QDataStream.

В девятом разделе рассмотреть работу многопоточных приложений и синхронизацию потоков. Познакомить учащихся с приемами построения графиков в виде ломаных линий. Рассмотреть класс QTimer имитации движения по сигналам таймера

#### **Рекомендации студенту**

- Самостоятельно прорабатывать лекционный материал для более полного усвоения материала;
- В учебном процессе при выполнении лабораторного практикума эффективно использовать методические пособия и методический материал по темам лабораторных работ;
- Активно использовать Интернет-ресурсы для получения актуального материала по изучаемой дисциплине;
- Активно использовать Интернет-ресурсы для обновления инструментальной базы (систем программирования, инструментальных сред и т.д.) при выполнении лабораторных работ.

Программа составлена в соответствии с требованиями ОС ВО НИЯУ МИФИ к обязательному минимуму содержания основной образовательной программы по направлению подготовки 01.03.02 Прикладная математика и информатика.

**Программу составил: Рецензент:**